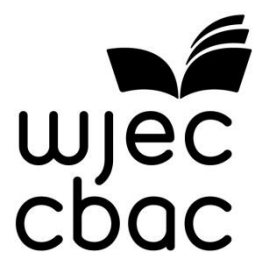

## **GCSE MARKING SCHEME**

**COMPUTER SCIENCE**

**SUMMER 2015**

© WJEC CBAC Ltd.

## **INTRODUCTION**

The marking schemes which follow were those used by WJEC for the Summer 2015 examination in GCSE COMPUTER SCIENCE. They were finalised after detailed discussion at examiners' conferences by all the examiners involved in the assessment. The conferences were held shortly after the papers were taken so that reference could be made to the full range of candidates' responses, with photocopied scripts forming the basis of discussion. The aim of the conferences was to ensure that the marking schemes were interpreted and applied in the same way by all examiners.

It is hoped that this information will be of assistance to centres but it is recognised at the same time that, without the benefit of participation in the examiners' conferences, teachers may have different views on certain matters of detail or interpretation.

WJEC regrets that it cannot enter into any discussion or correspondence about these marking schemes.

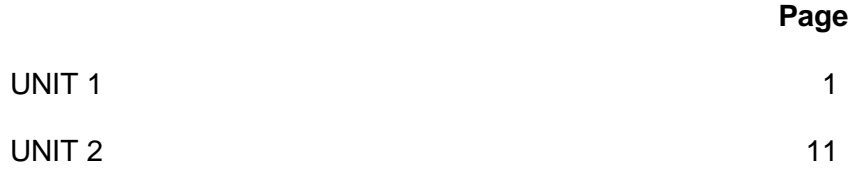

## **GCSE COMPUTER SCIENCE**

## **SUMMER 2015 MARK SCHEME**

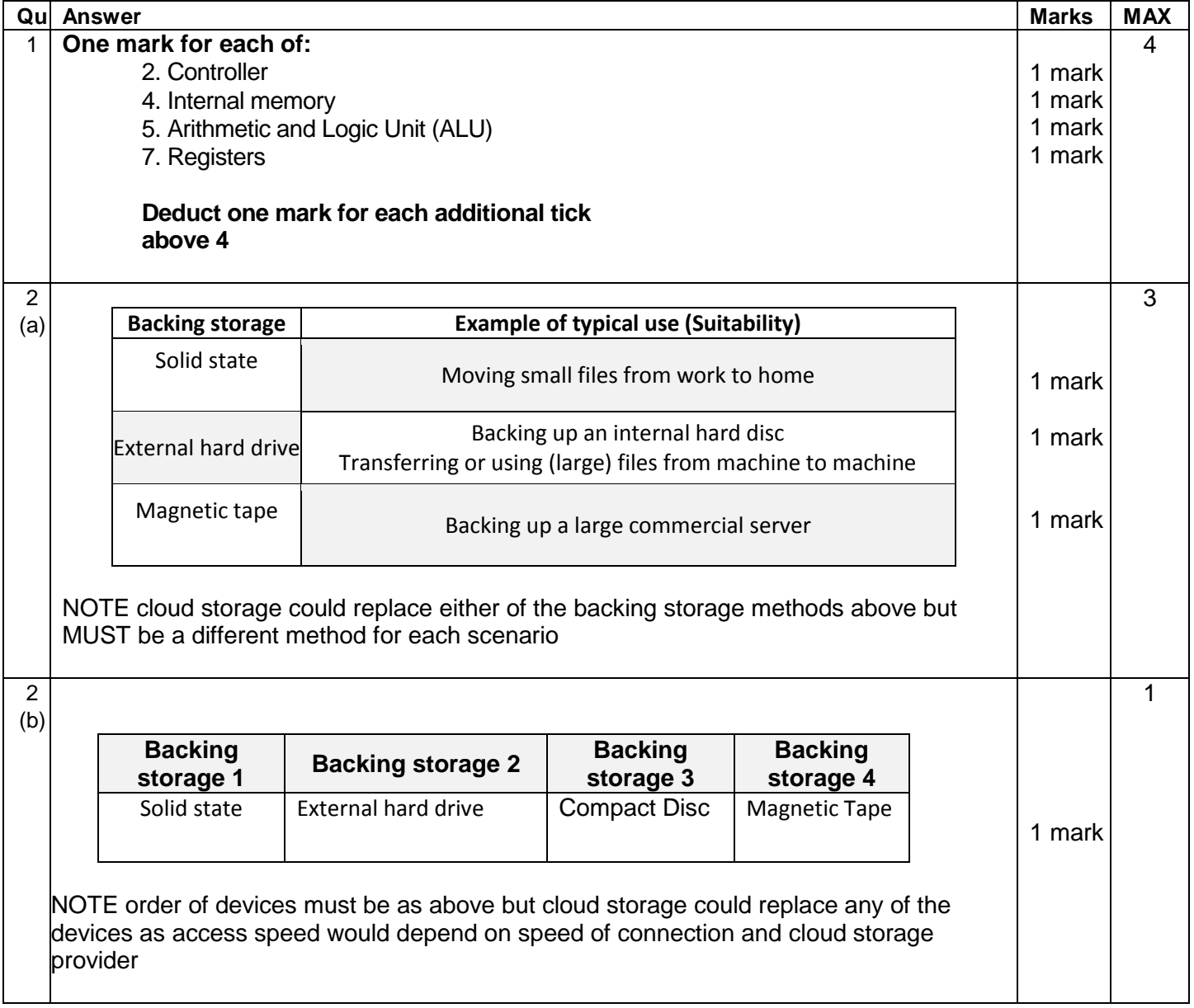

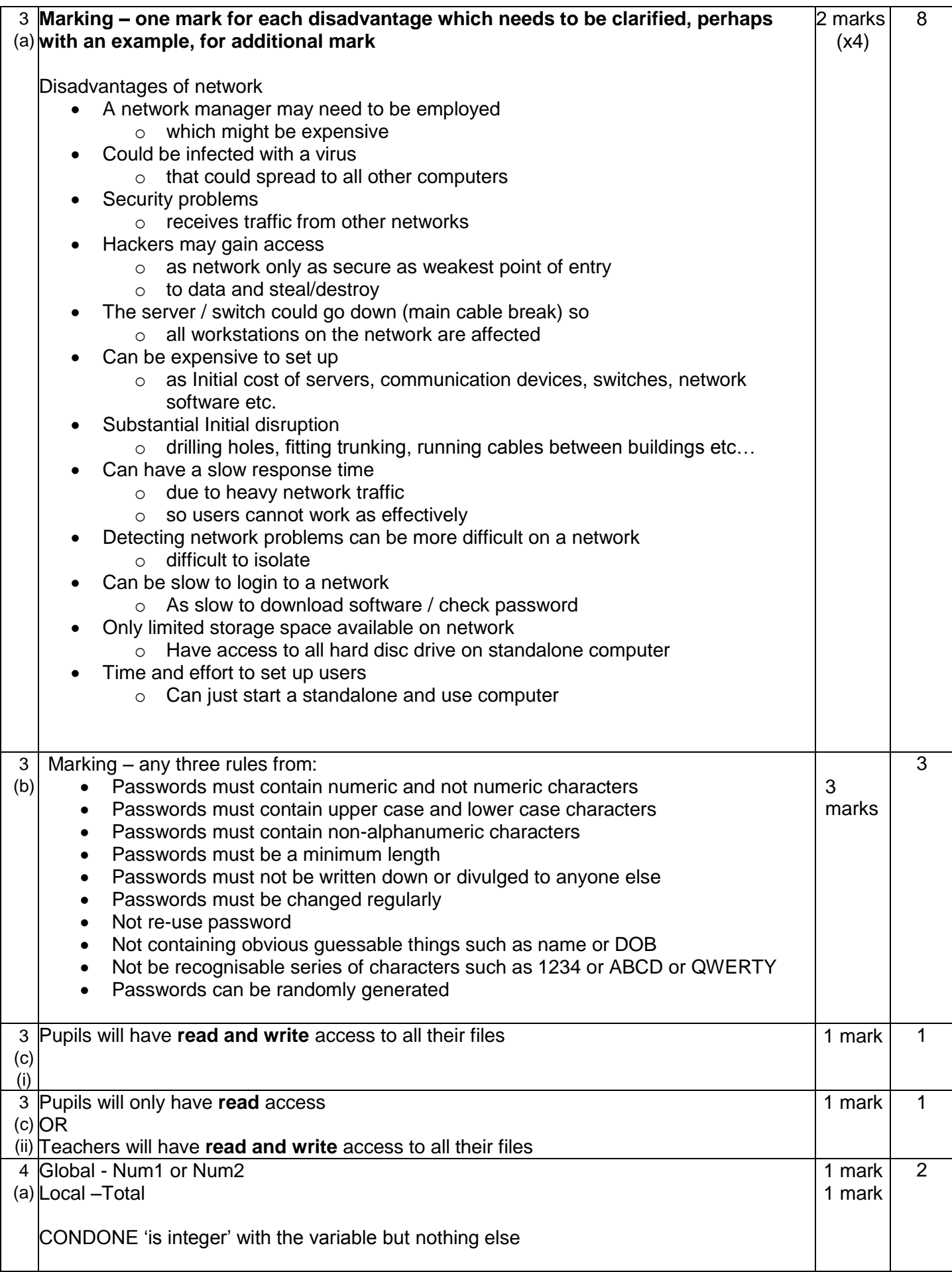

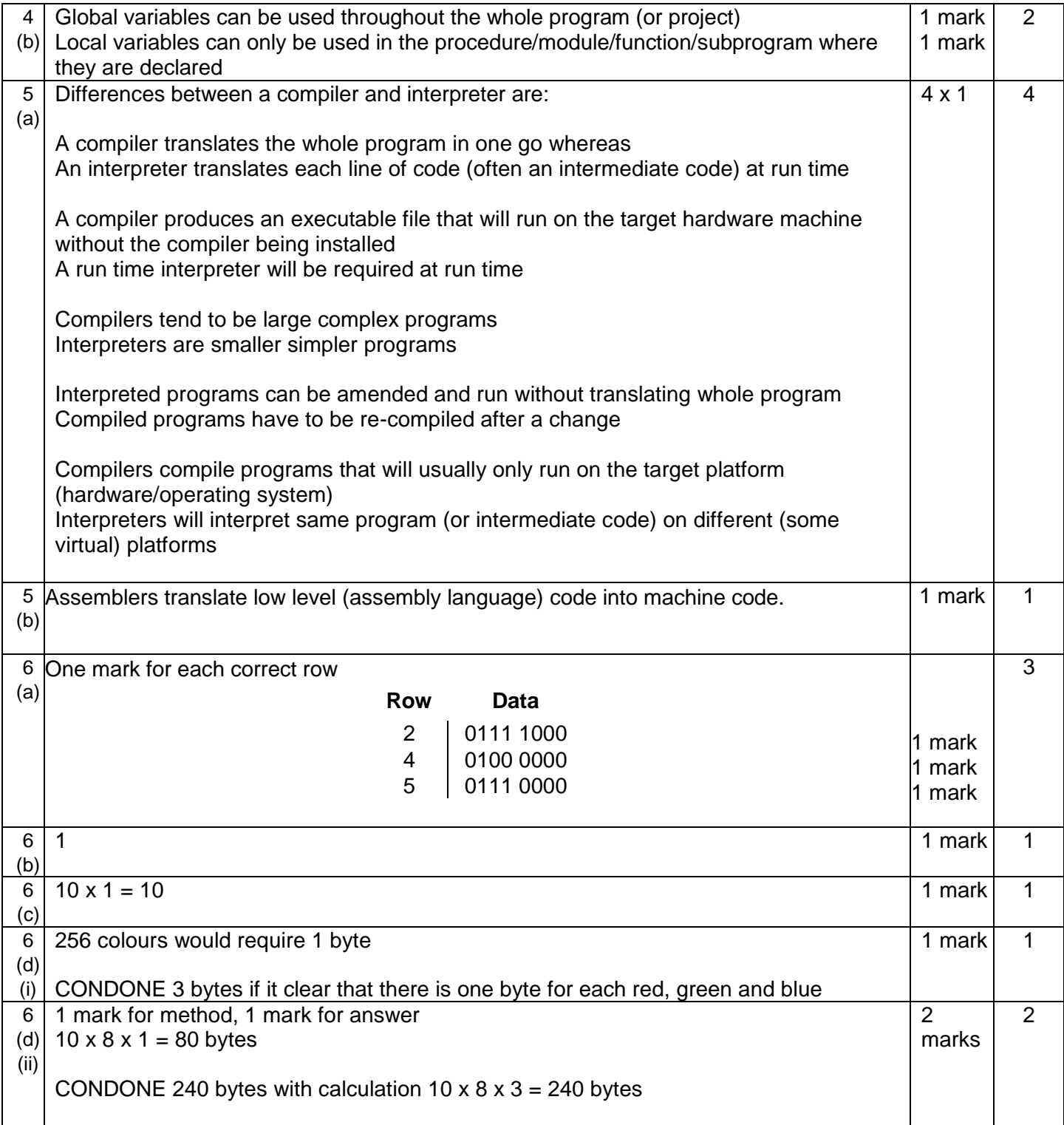

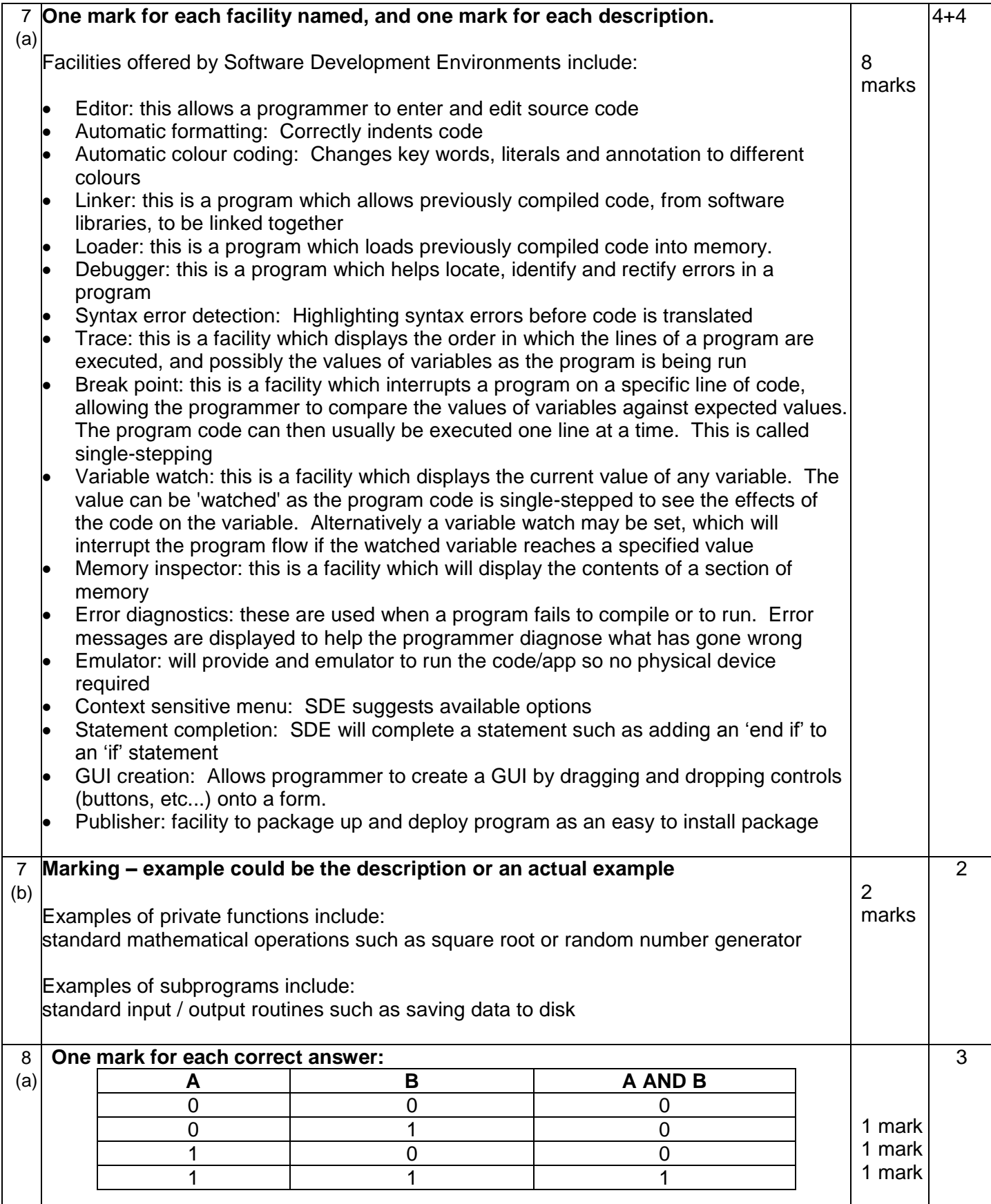

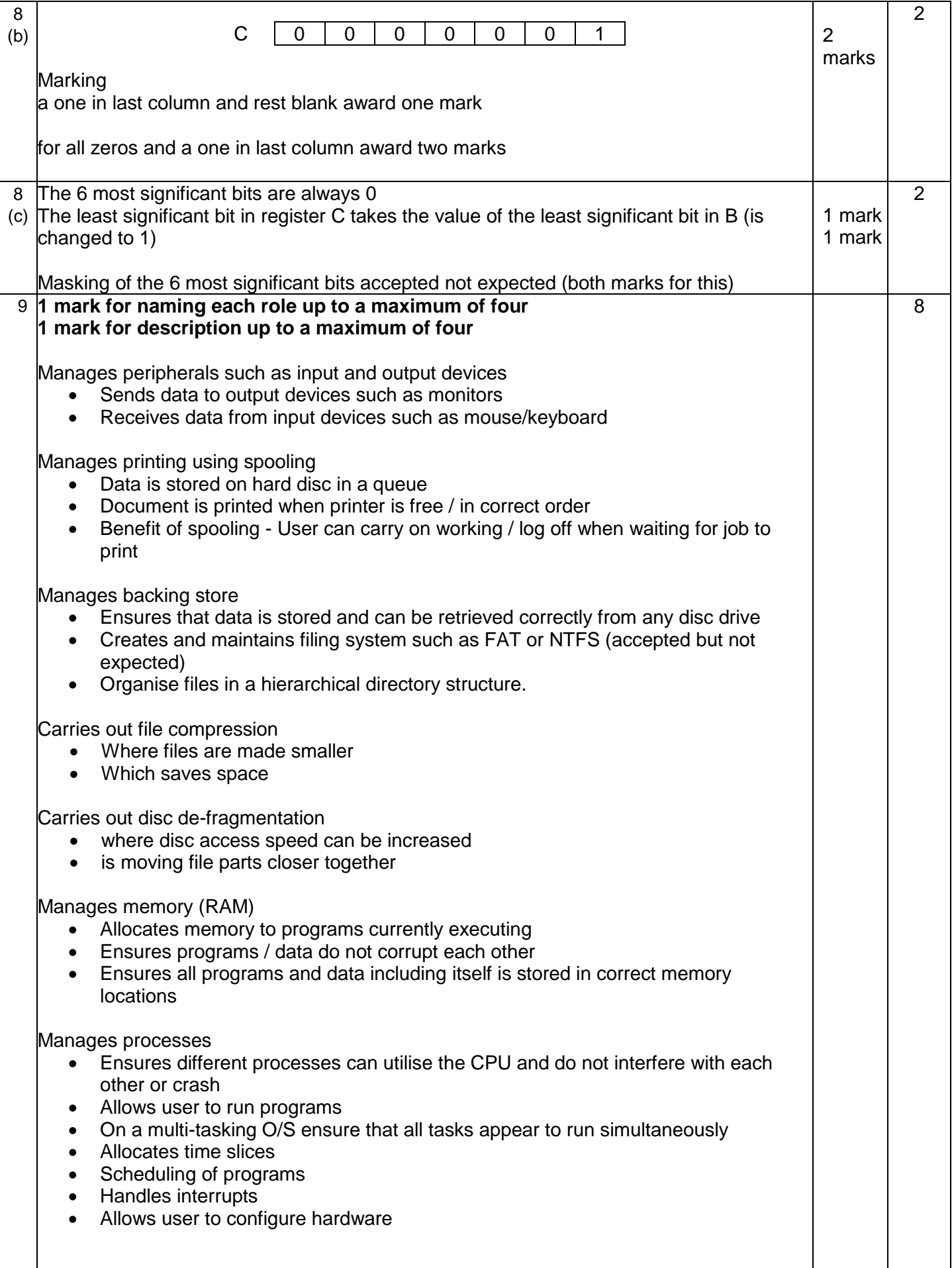

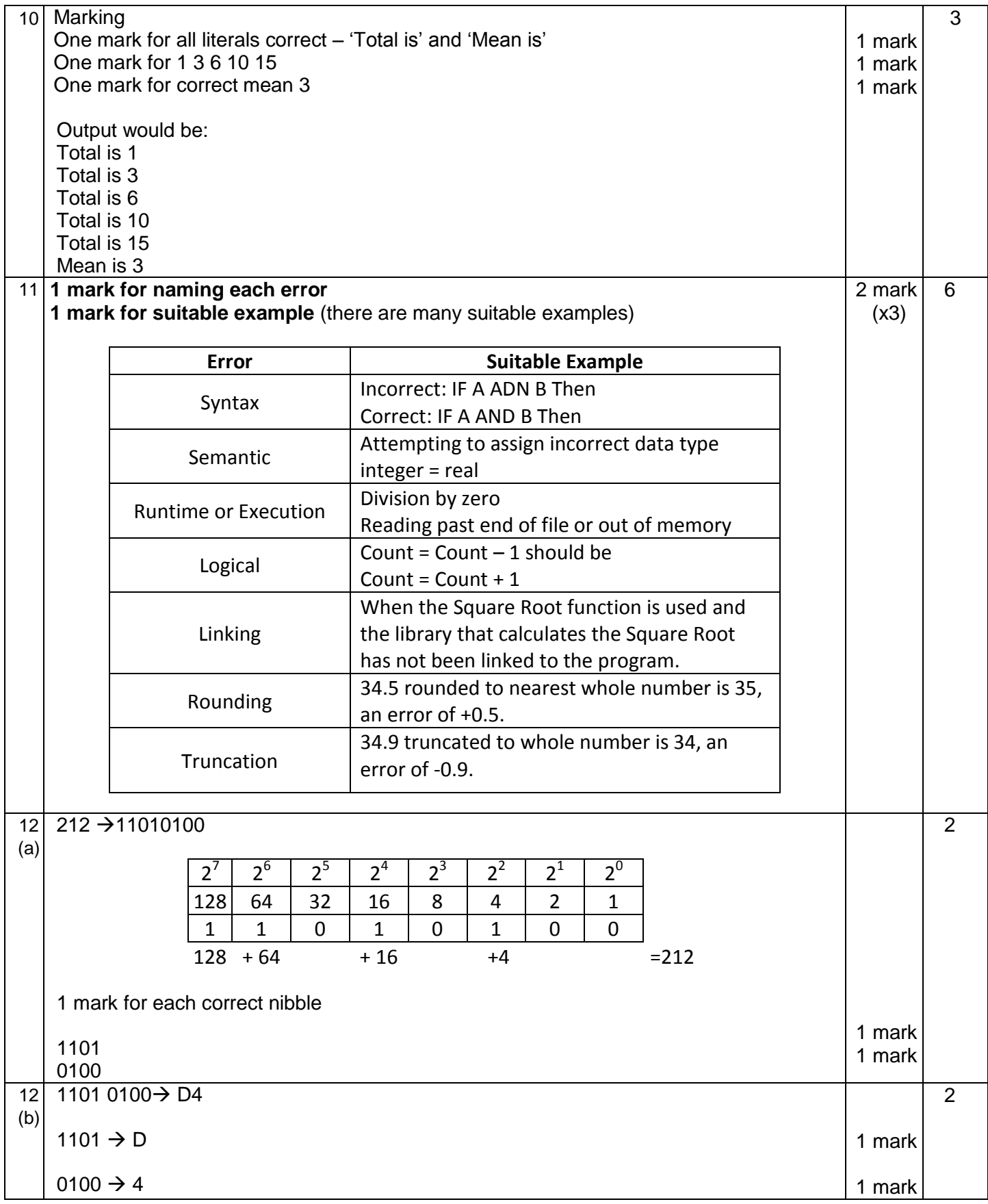

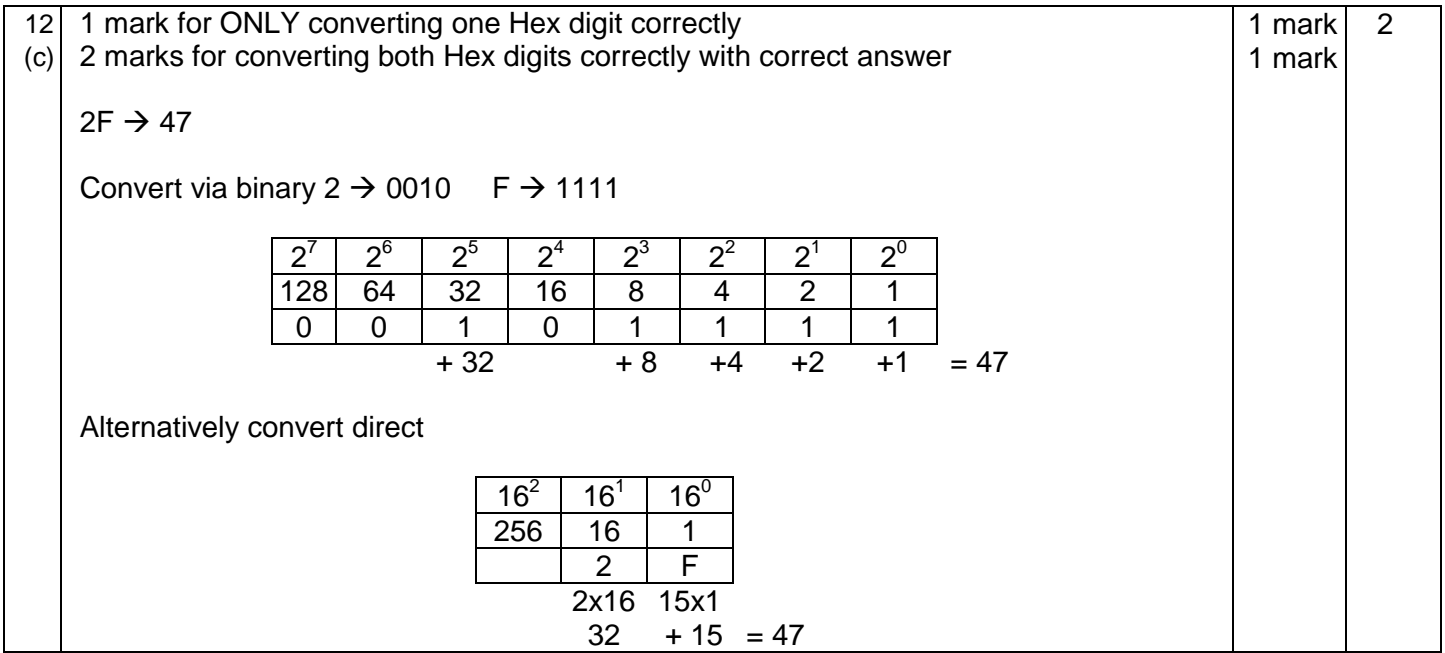

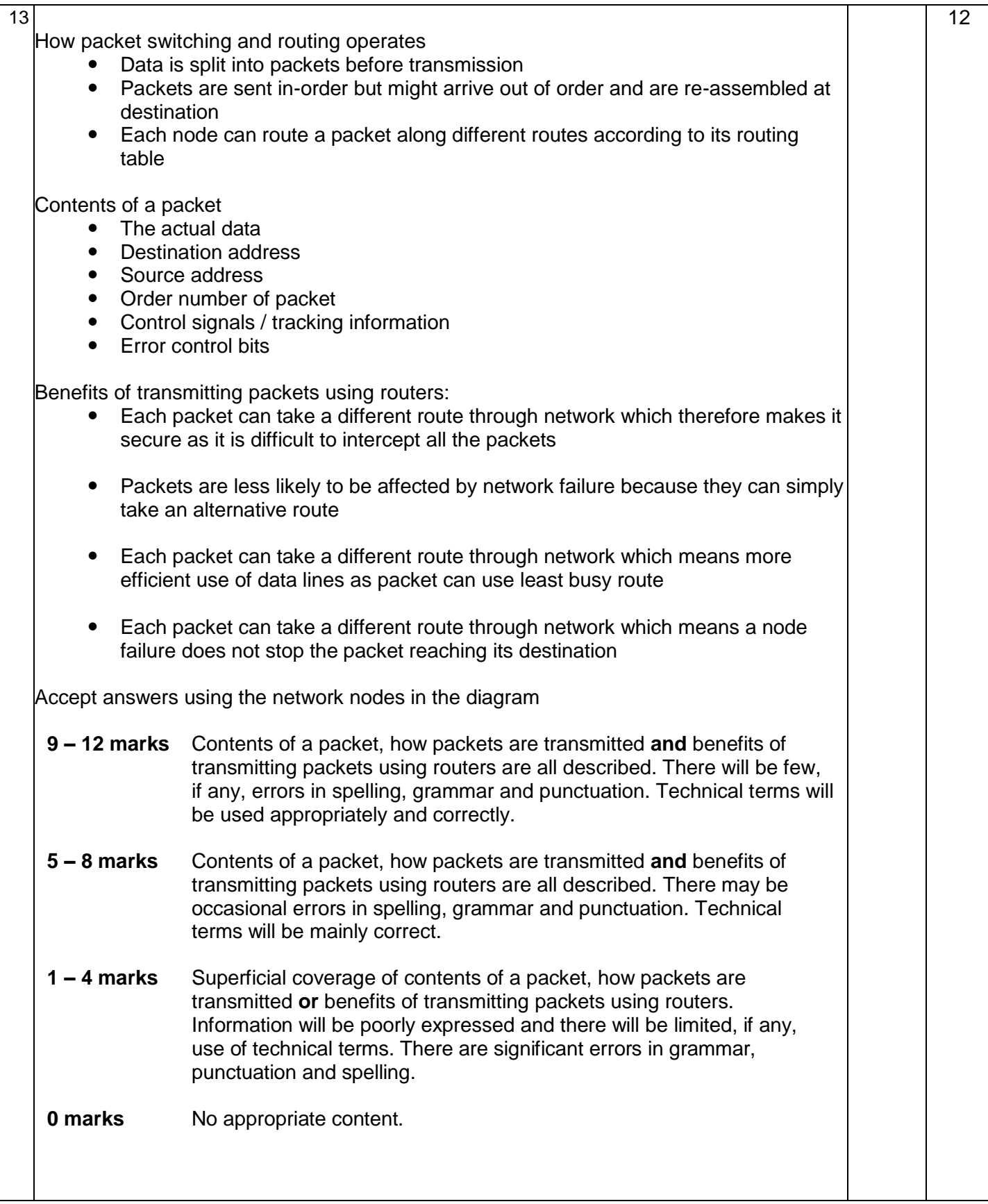

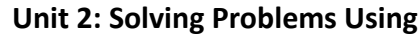

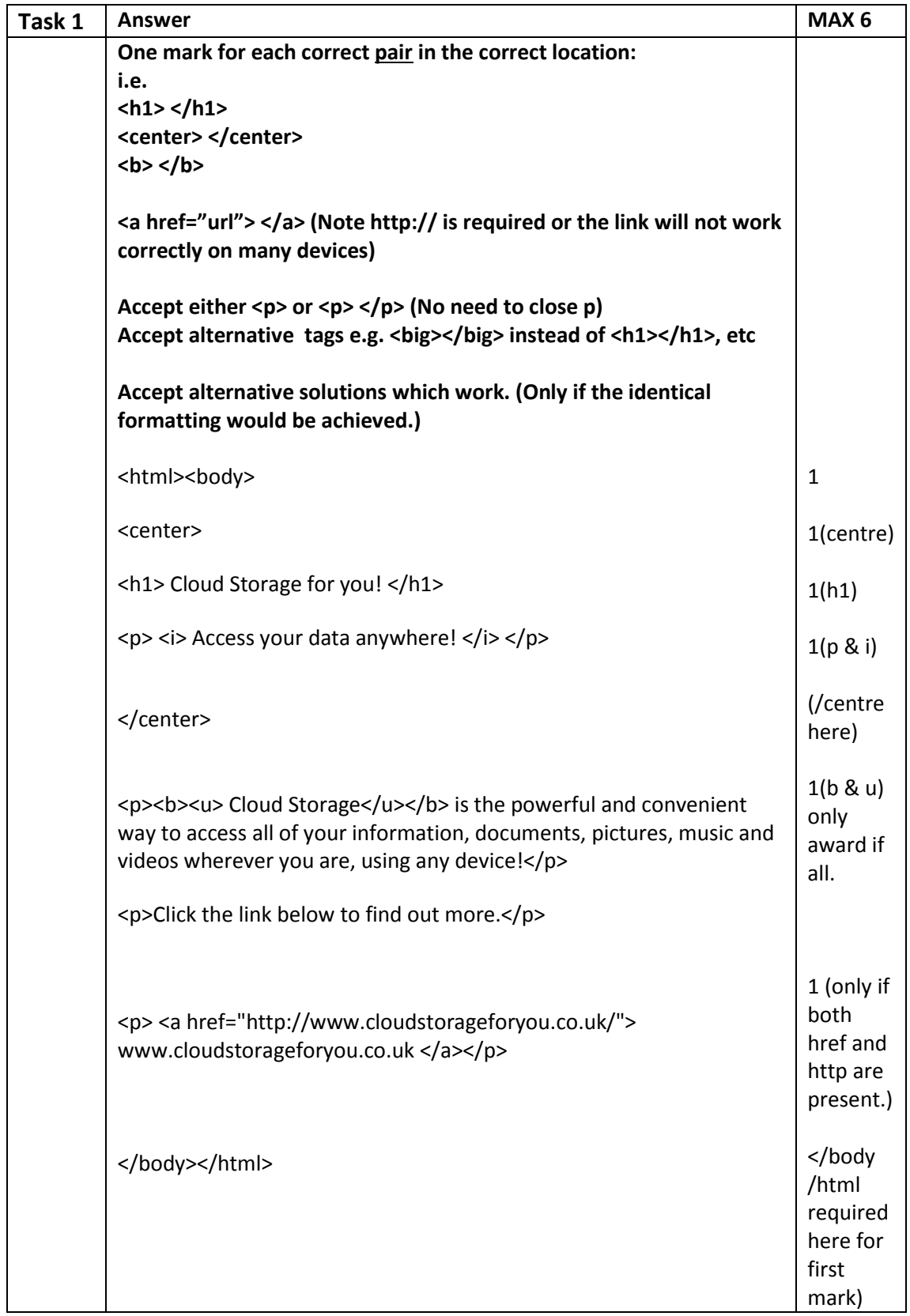

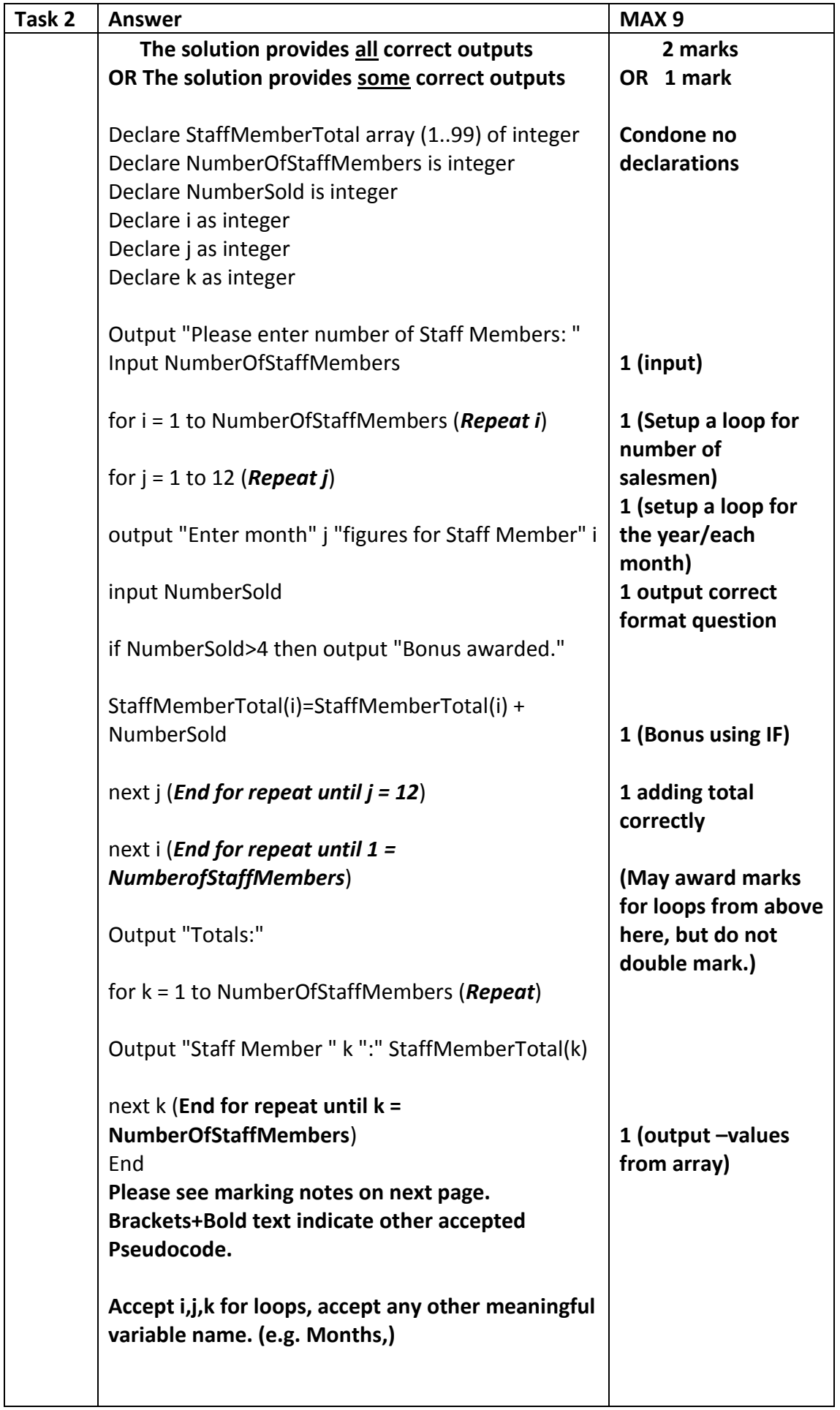

![](_page_12_Picture_26.jpeg)

![](_page_13_Picture_130.jpeg)

GCSE Computer Science MS Summer 2015

![](_page_14_Picture_0.jpeg)

WJEC 245 Western Avenue Cardiff CF5 2YX Tel No 029 2026 5000 Fax 029 2057 5994 E-mail: [exams@wjec.co.uk](mailto:exams@wjec.co.uk) website: [www.wjec.co.uk](http://www.wjec.co.uk/exams.html)